## **News Archives**

Many events occurred in Camden, and often the best way to learn about key events and developments in Camden's recent history is to read the news archives.

As part of it's commitment to public access, the City of Camden now has enabled ready public access to a number of news articles inclusive of December 1968 to the present time (if you do not see the article that you are seeking, please note that this is a work in progress; more news archives items are constantly being added).

To access the News Archives directly you would click on the "Folder's Only" (located toward the top of the page) and type within the "Words or Phrases" portion of the webpage the words "News Archives" as illustrated below:

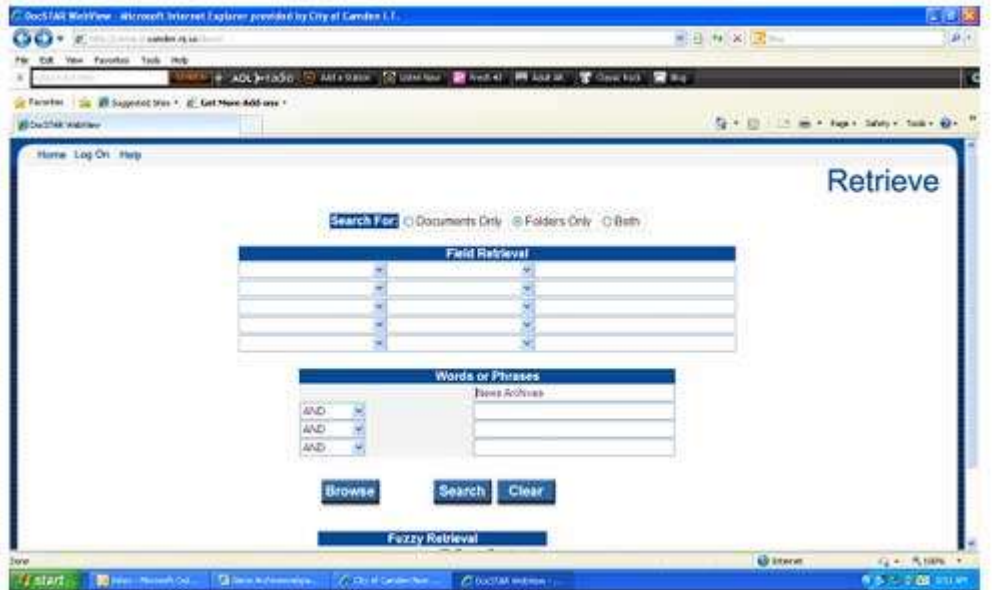

…and you will be directed to the *News Archives* folder:

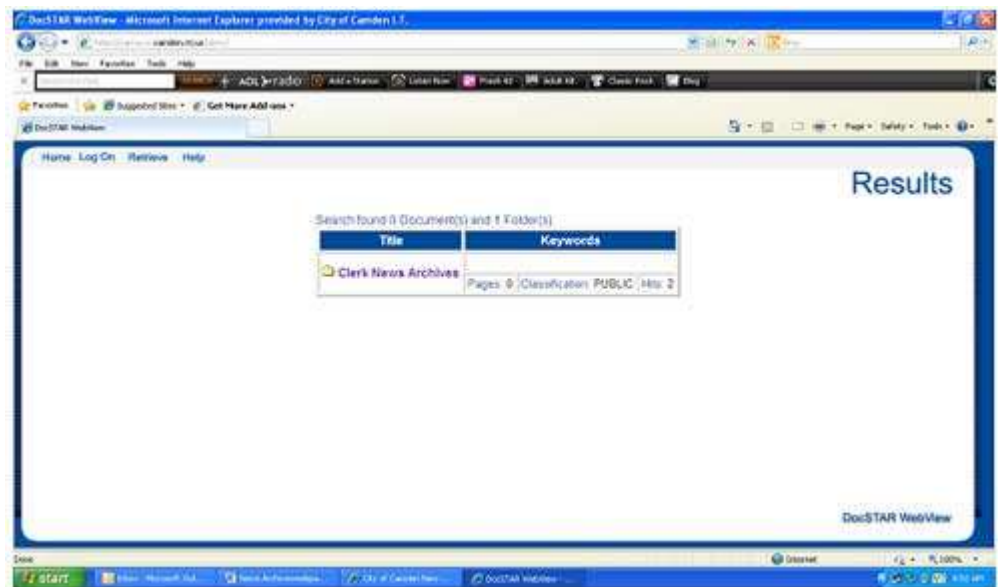

Once there, you click on the "Clerk News Archives" folder that appears on the screen; once you've done that, you will be directly viewing the contents of the News Archives folder:

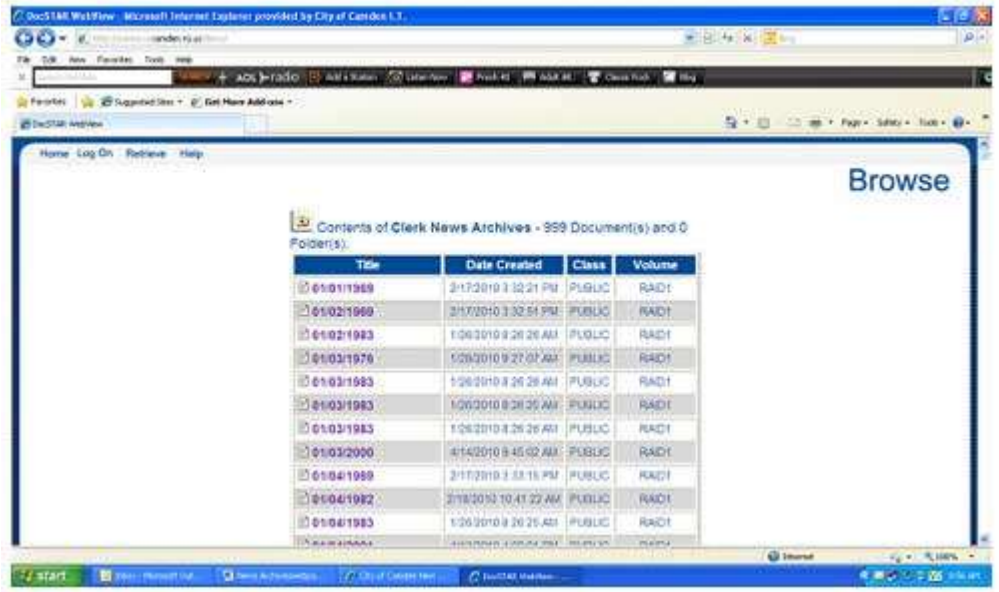

## **Specific Topic Searches**

Many of these articles have also been OCR'ed - that is, these articles have been scanned and processed through a computer routine known as *Optical Character Recognition (or OCR for short)* - so that users could, by entering key words or phrases, read the articles which pertain to one's specific interest.

To utilize this function, you would retrieve (an) article(s) as you normally would any specific document held within CORA - that is, you go to the "Retrieve" page (as seen below) and then you:

1) Click on the "Documents Only" option (located toward the top of the page);

2) Type in your desired topic search - in this example, *"Primas", "Riverfront" and "Prison"*; 3) Click on the "Search" key:

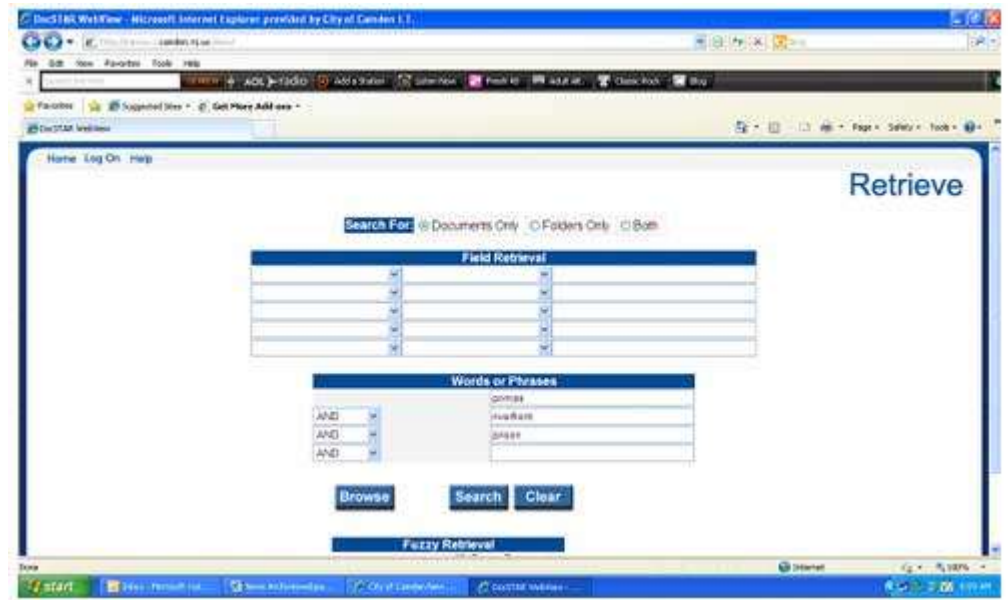

…and your results will then appear:

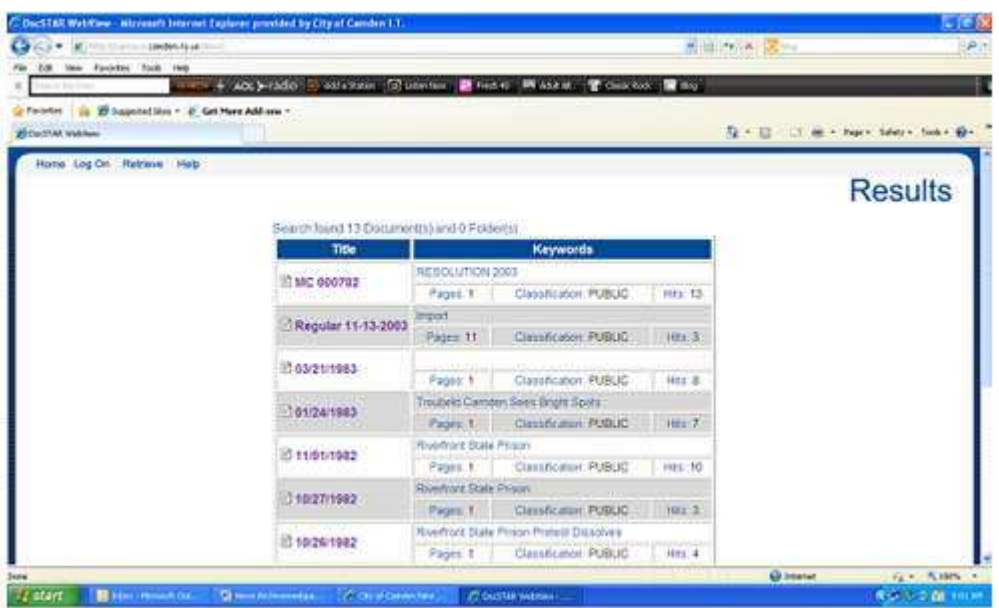

(Please note that by using the OCR function, you will also see any and all documents held within the system and not just news articles; news article are titled by their respective dates of publication).